<span id="page-0-4"></span>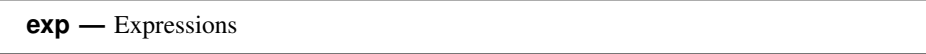

[Description](#page-0-0) [Syntax](#page-0-1) [Remarks and examples](#page-0-2) [Reference](#page-5-0) [Also see](#page-5-1)

# <span id="page-0-0"></span>**Description**

*exp* is used in syntax diagrams to mean "any valid expression may appear here". Expressions can range from being simple constants

 $\mathcal{D}$ "this" 3+2i

to being names of variables

A beta varwithverylongname

to being a full-fledged scalar, string, or matrix expression:

```
sqrt(2)/2substr(userinput, 15, strlen(otherstr))
conj(X)'X
```
# <span id="page-0-1"></span>**Syntax**

*exp*

# <span id="page-0-2"></span>**Remarks and examples [stata.com](http://stata.com)**

Remarks are presented under the following headings:

[What's an expression](#page-0-3) [Assignment suppresses display, as does \(void\)](#page-1-0) [The pieces of an expression](#page-2-0) [Numeric literals](#page-2-1) [String literals](#page-3-0) [Variable names](#page-3-1) **[Operators](#page-4-0) [Functions](#page-5-2)** 

#### <span id="page-0-3"></span>**What's an expression**

Everybody knows what an expression is: expressions are things like 2+3 and invsym $(X'X)*X'y$ . Simpler things are also expressions, such as numeric constants

2 is an expression

and string literals

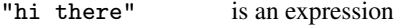

and function calls:

sqrt(2) is an expression

Even when functions do not return anything (the function is void), the code that causes the function to run is an expression. For instance, the function  $swap()$  (see [M-5]  $swap()$ ) interchanges the contents of its arguments and returns nothing. Even so,

 $swap(A, B)$  is an expression

#### <span id="page-1-0"></span>**Assignment suppresses display, as does (void)**

The equal sign assigns the result of an expression to a variable. For instance,

 $a = 2 + 3$ 

5

assigns 5 to a. When the result of an expression is not assigned to a variable, the result is displayed at the terminal. This is true of expressions entered interactively and of expressions coded in programs. For instance, given the program

```
function example(a, b)
         {
              "the answer is"
              a+b
         }
executing example() produces
         : example(2, 3)
          the answer is
```
The fact that 5 appeared is easy enough to understand; we coded the expression a+b without assigning it to another variable. The fact that "the answer is" also appeared may surprise you. Nevertheless, we coded "the answer is" in our program, and that is an example of an expression, and because we did not assign the expression to a variable, it was displayed.

In programming situations, there will be times when you want to execute a function—call it setup() but do not care what the function returns, even though the function itself is not void (that is, it returns something). If you code

```
function example(. . .)
{
      . . .
      setup(...). . .
}
```
the result will be to display what setup() returns. You have two alternatives. You could assign the result of setup to a variable even though you will subsequently not use the variable

```
function example(. . .)
{
      . . .
      result = setup(...). . .
}
```
or you could cast the result of the function to be void:

```
function example(. . .)
{
       . . .
       (void) setup( \ldots ). . .
}
```
<span id="page-2-0"></span>Placing (void) in front of an expression prevents the result from being displayed.

#### **The pieces of an expression**

Expressions comprise

[numeric literals](#page-2-1) [string literals](#page-3-0) [variable names](#page-3-1) [operators](#page-4-0) [functions](#page-5-2)

#### <span id="page-2-1"></span>**Numeric literals**

Numeric literals are just numbers

```
っ
3.14159
-7.2
5i
1.213e+32
1.213E+32
1.921fb54442d18X+001
1.921fb54442d18x+001
.
.a
.b
```
but you can suffix an i onto the end to mean imaginary, such as 5i above. To create complex numbers, you combine real and imaginary numbers using the + operator, as in 2+5i. In any case, you can put the i on the end of any literal, so 1.213e+32i is valid, as is 1.921fb54442d18X+001i.

```
1.921fb54442d18X+001i is a formidable-looking beast, with or without the i.
1.921fb54442d18X+001 is a way of writing floating-point numbers in binary; it is described in
[U] 12.5 Formats: Controlling how data are displayed. Most people never use it.
```
Also, numeric literals include Stata's missing values, ., .a, .b, ..., .z.

<span id="page-3-0"></span>Complex variables may contain missing just as real variables may, but they get only one: .a+.bi is not allowed. A complex variable contains a valid complex value, or it contains ., .a, .b, ..., .z.

#### **String literals**

String literals are enclosed in double quotes or in compound double quotes:

```
"the answer is"
"a string"
'"also a string"'
'"The "factor" of a matrix"'
""
""
```
Strings in Mata contain between 0 and  $2,147,483,647$  bytes. "" or  $(111)$  is how one writes the 0-length string.

Any plain ASCII or [UTF-8](https://www.stata.com/manuals/m-6glossary.pdf#m-6GlossaryMataglossaryutf8) character may appear in the string, but no provision is provided for typing unprintable characters into the string literal. Instead, you use the char() function; see  $[M-5]$  ascii(). For instance,  $char(13)$  is carriage return, so the expression

"my string" + char(13)

produces "my string" followed by a carriage return.

No character is given a special interpretation. In particular, backslash  $(\cdot)$  is given no special meaning by Mata. The string literal "my string\n" is just that: the characters "my string" followed by a backslash followed by an "n". Some functions, such as  $print()$  (see [M-5]  $print()$ ), give a special meaning to the two-character sequence  $\nabla$ n, but that special interpretation is a property of the function, not Mata, and is noted in the function's documentation.

Strings are not zero (null) terminated in Mata. Mata knows that the string "hello" is of length 5, but it does not achieve that knowledge by padding a binary 0 as the string's fifth character. Thus strings may be used to hold binary information.

Although Mata gives no special interpretation to binary 0, some Mata functions do. For instance, strmatch(*s*, *pattern*) returns 1 if *s* matches *pattern* and 0 otherwise; see [M-5] [strmatch\( \)](https://www.stata.com/manuals/m-5strmatch.pdf#m-5strmatch()). For this function, both strings are considered to end at the point they contain a binary 0, if they contain a binary 0. Most strings do not, and then the function considers the entire string. In any case, if there is special treatment of binary 0, that is on a function-by-function basis, and a note of that is made in the function's documentation.

Some string functions in Mata have variants that are designed specifically to deal with Unicode. For examples, [usubstr\(\)](https://www.stata.com/manuals/m-5usubstr.pdf#m-5usubstr()) is the Unicode-aware version of [substr\(\)](https://www.stata.com/manuals/m-5substr.pdf#m-5substr()). See [U[\] 12.4.2 Handling Unicode](https://www.stata.com/manuals/u12.pdf#u12.4.2HandlingUnicodestrings) [strings](https://www.stata.com/manuals/u12.pdf#u12.4.2HandlingUnicodestrings) for more details on working with Unicode strings.

#### <span id="page-3-1"></span>**Variable names**

Variable names are just that. Names are case sensitive and no abbreviations are allowed:

```
X
x
MyVar
VeryLongVariableNameForUseInMata
MyVariable
```
The maximum length of a variable name is 32 characters.

# <span id="page-4-0"></span>**Operators**

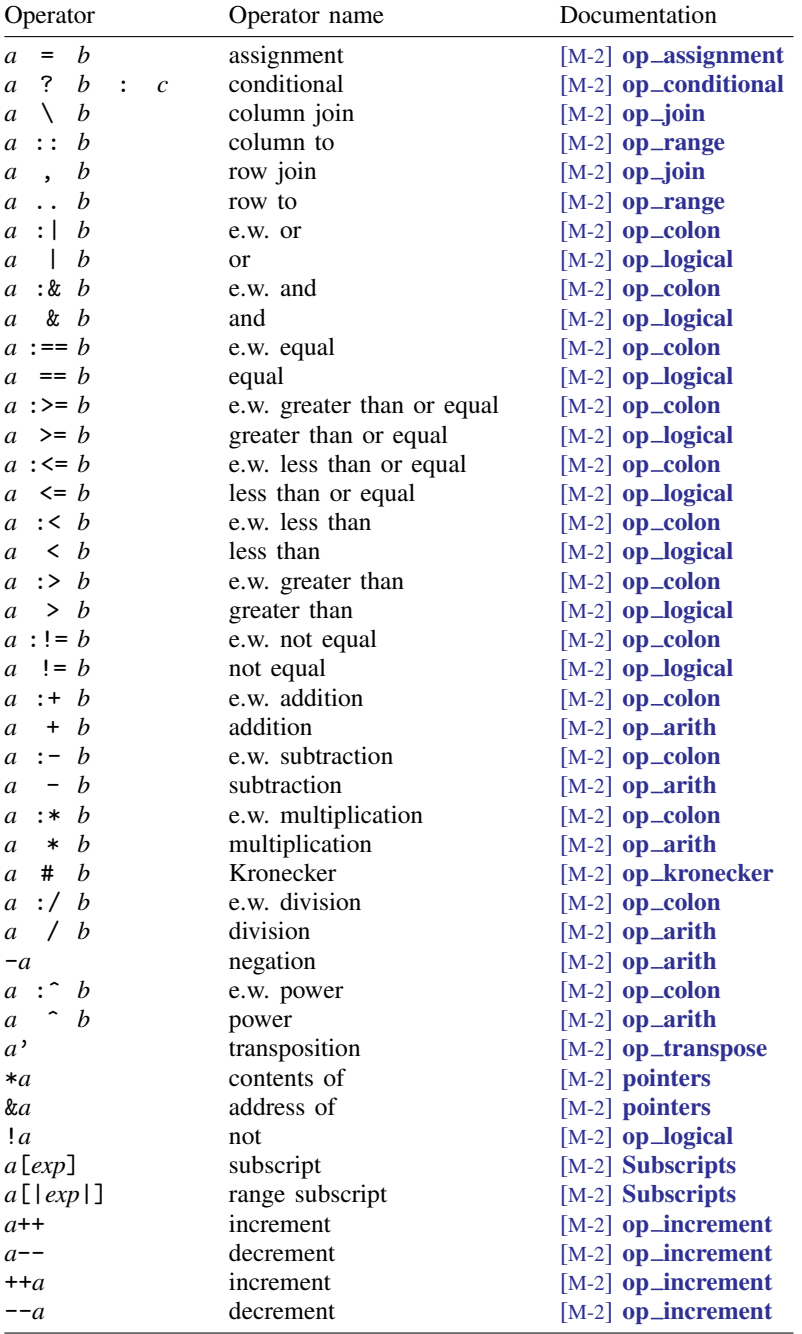

## Operators, listed by precedence, low to high

 $\overline{(e.w. = elementwise)}$ 

#### <span id="page-5-2"></span>**Functions**

<span id="page-5-0"></span>Functions supplied with Mata are documented in [[M-5](https://www.stata.com/manuals/m-5intro.pdf#m-5Intro)]. An index to the functions can be found in [M-4] **[Intro](https://www.stata.com/manuals/m-4intro.pdf#m-4Intro).** 

#### **Reference**

<span id="page-5-1"></span>Gould, W. W. 2006. [Mata Matters: Precision.](http://www.stata-journal.com/article.html?article=pr0025) Stata Journal 6: 550–560.

### **Also see**

[M-2] **[Intro](https://www.stata.com/manuals/m-2intro.pdf#m-2Intro)** — Language definition

Stata, Stata Press, and Mata are registered trademarks of StataCorp LLC. Stata and Stata Press are registered trademarks with the World Intellectual Property Organization of the United Nations. StataNow and NetCourseNow are trademarks of StataCorp LLC. Other brand and product names are registered trademarks or trademarks of their respective companies. Copyright (c) 1985–2023 StataCorp LLC, College Station, TX, USA. All rights reserved.

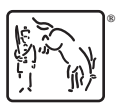

For suggested citations, see the FAQ on [citing Stata documentation](https://www.stata.com/support/faqs/resources/citing-software-documentation-faqs/).